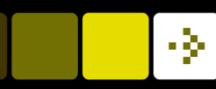

# Principal component analysis on images

Rasmus R. Paulsen

DTU Compute

#### Based on

M. Turk and A. Pentland. *Face recognition using eigenfaces*. Computer Vision and Pattern Recognition, 1991.

http://compute.dtu.dk/courses/02502

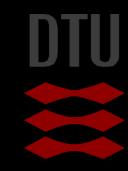

## Principal Component Analysis on images learning objectives

- Construct a column matrix from a single gray scale image
- Construct a data matrix from a set of gray scale images
- Compute and visualize an average image from a set of images
- Compute the principal components of a set of images
- Visualize the principal components computed from a set of images
- Synthesize an image by combining the average image and a linear combination of principal components

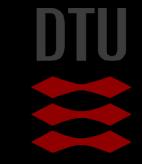

### Face data

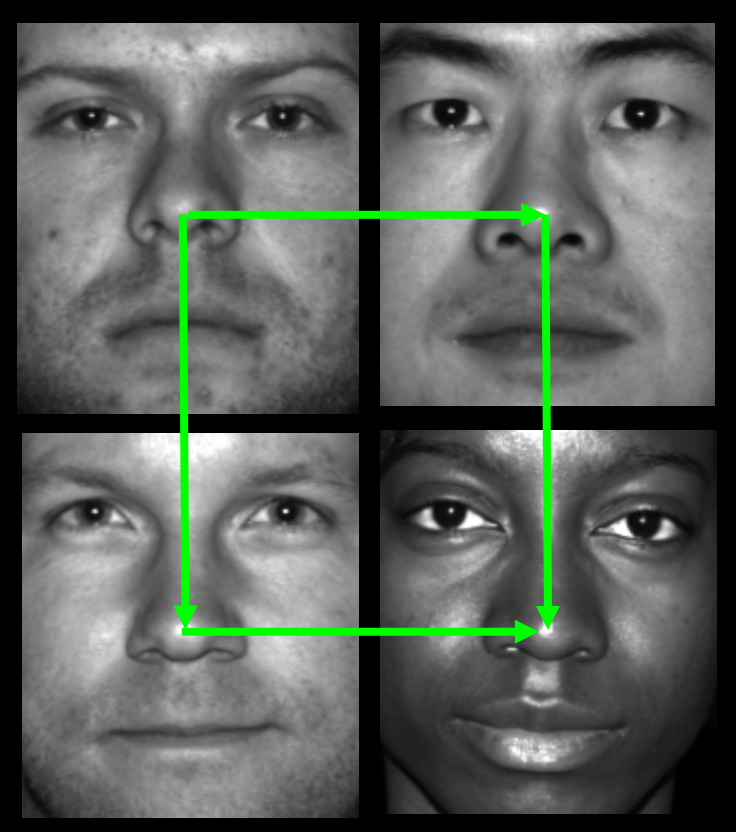

#### **38 face images**

- 168 x 192 grayscale
- **R** Aligned
	- The anatomy is placed "in the same position in all image"

 Same illumination conditions on the images we use

#### The Extended Yale Face Database B http://vision.ucsd.edu/~leekc/ExtYaleDatabase/ExtYaleB.html

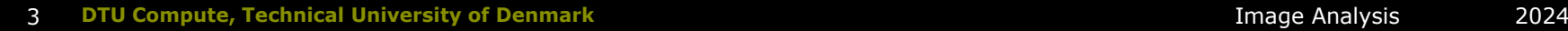

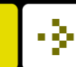

#### Principal component analysis on face images

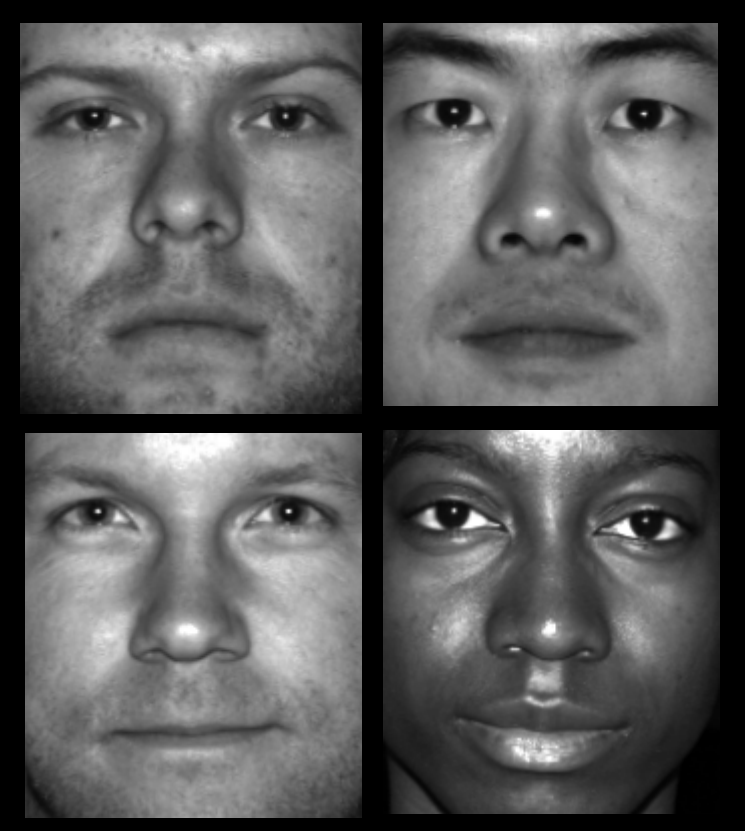

- What is the main variation in face images?
	- The variation of appearance
	- Not the position in the image
	- Not the light conditions
	- Not the direction of the head

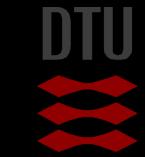

### Putting images into matrices

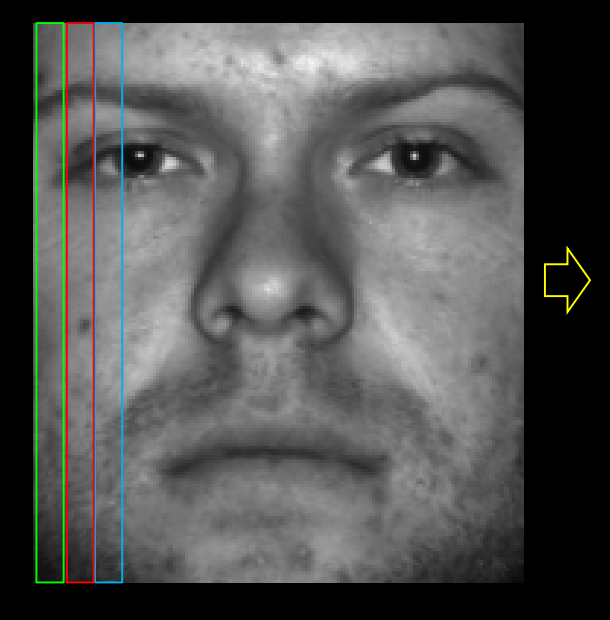

$$
\mathbf{I} = \begin{bmatrix} p_1 \\ p_2 \\ \dots \\ p_m \end{bmatrix}
$$

#### An image can be made into a column matrix

– Stack all image columns into one column

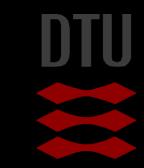

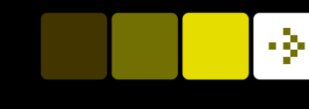

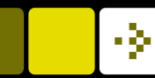

## Face images in matrix form

- One column is one face
- n=38 faces
- $m=168x192 = 32256$  pixel values per image

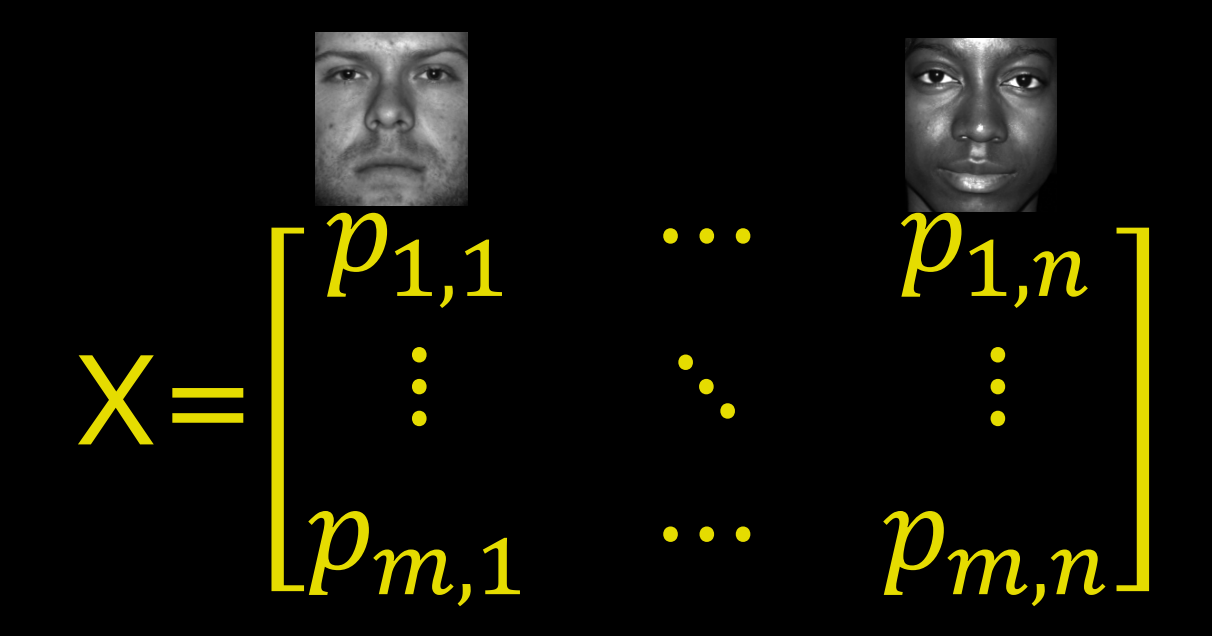

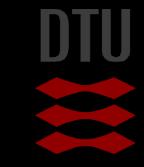

#### The average face

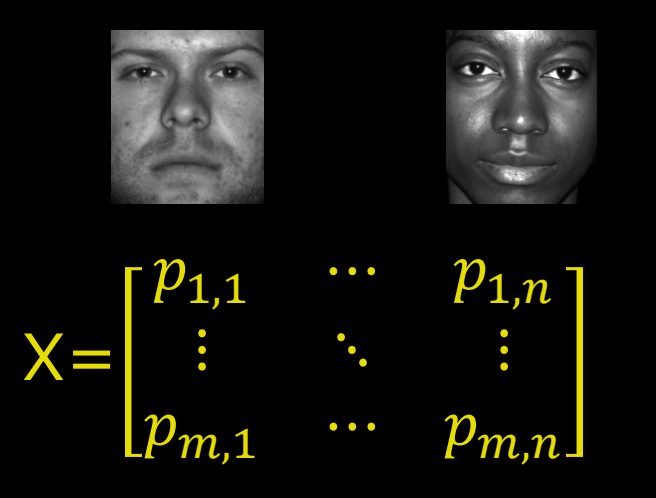

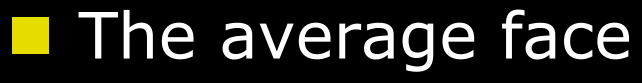

- Average of each row
- One column
- Put it back into image shape

#### Blurry around the eyes – Not perfectly aligned

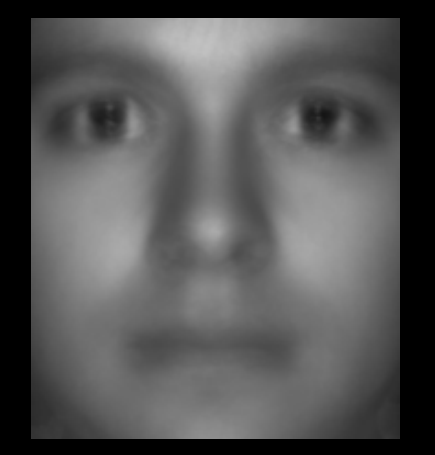

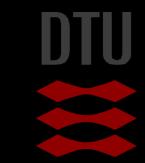

#### -34

## Subtracting the mean face

$$
X' = \begin{bmatrix} p_{1,1} & \cdots & p_{1,n} \\ \vdots & \ddots & \vdots \\ p_{m,1} & \cdots & p_{m,n} \end{bmatrix} - \overline{X}
$$

**Ne subtract the** mean face from all faces

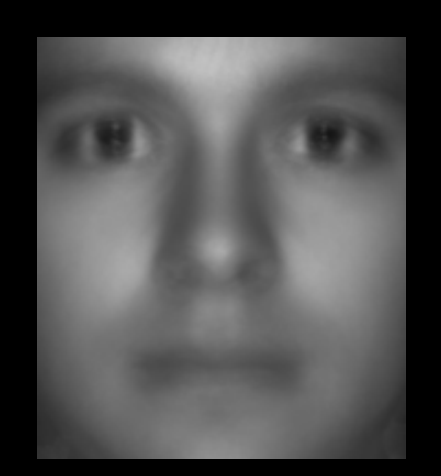

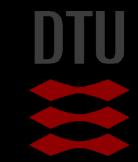

## Analyzing the deviation from the mean face

We want to do the principal component analysis on the *deviations from the average face*

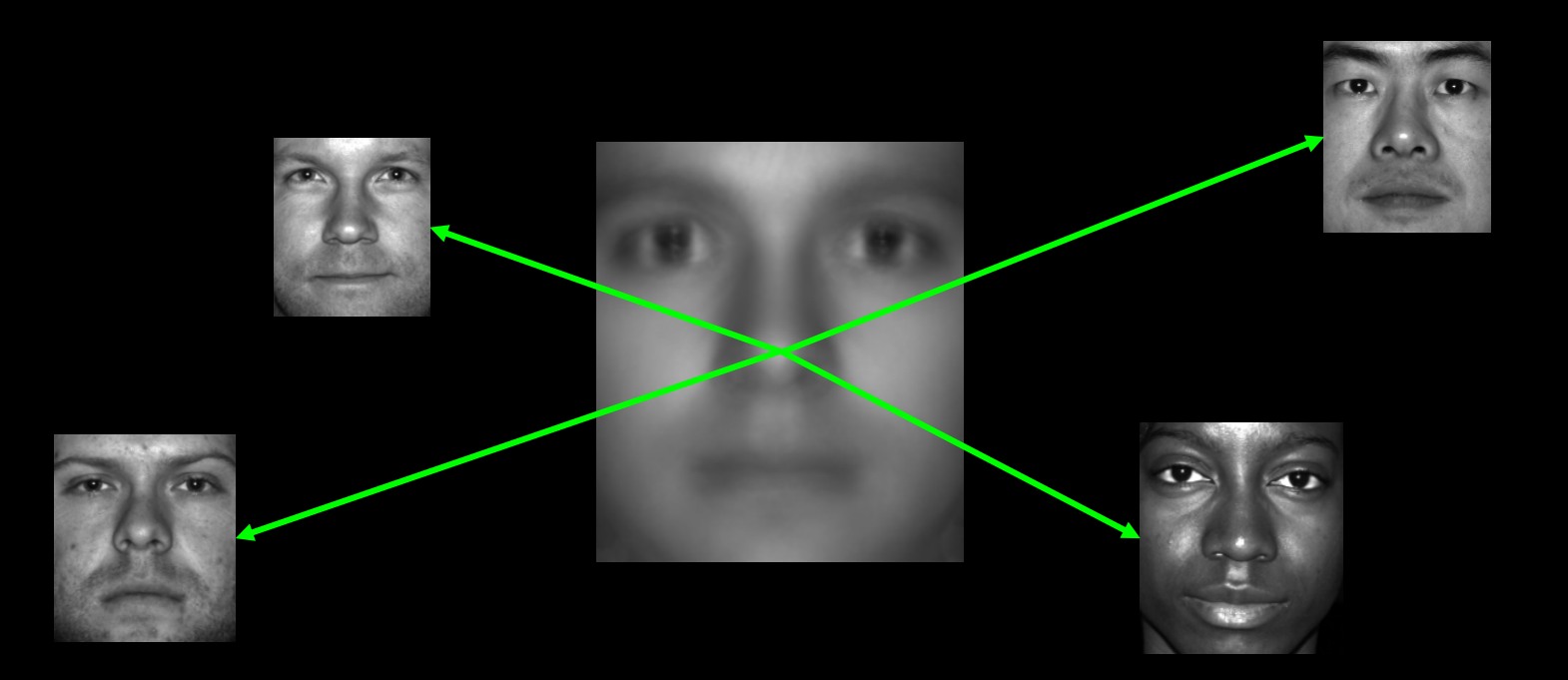

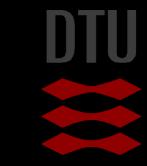

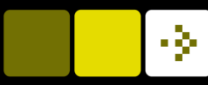

## PCA Analysis on face data

$$
X' = \begin{bmatrix} p_{1,1} & \cdots & p_{1,n} \\ \vdots & \ddots & \vdots \\ p_{m,1} & \cdots & p_{m,n} \end{bmatrix} - \overline{X}
$$

- **No. 19 We do the PCA analysis on** the X' matrix
- **X' is 32256 x 38**
- **Standard covariance matrix** is 32256 x 32256
- **Turk and Pentland found a** trick:
	- Compute the PCA on the 38 x 38 matrix instead of the 32256x32256 matrix
	- Details in the paper
		- **Beyond the scope here**

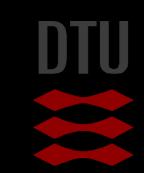

### PCA on faces

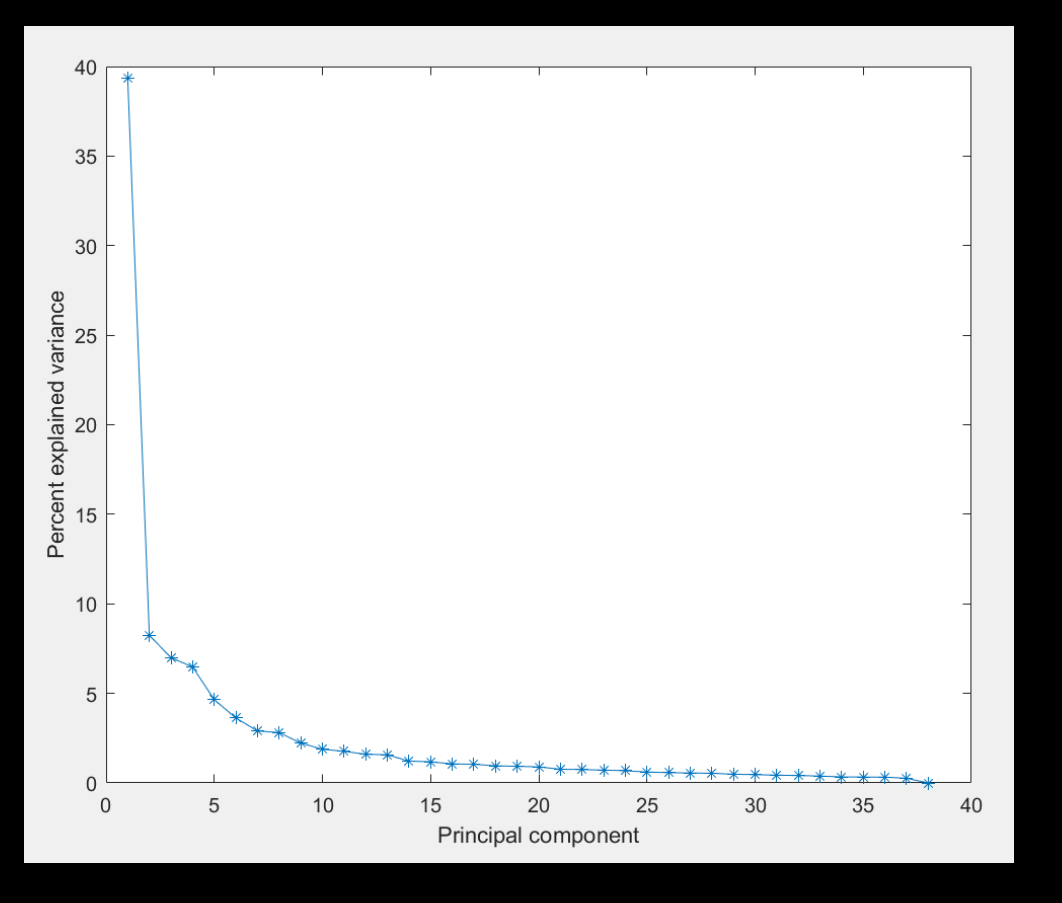

**First eigenvector** explains 40% of variation Second eigenvector explains 8% of variation

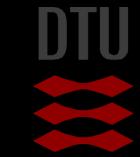

-34

11 **DTU Compute, Technical University of Denmark** Image Analysis 2024

# Visualizing the PCA faces *Main deviations from the average face*

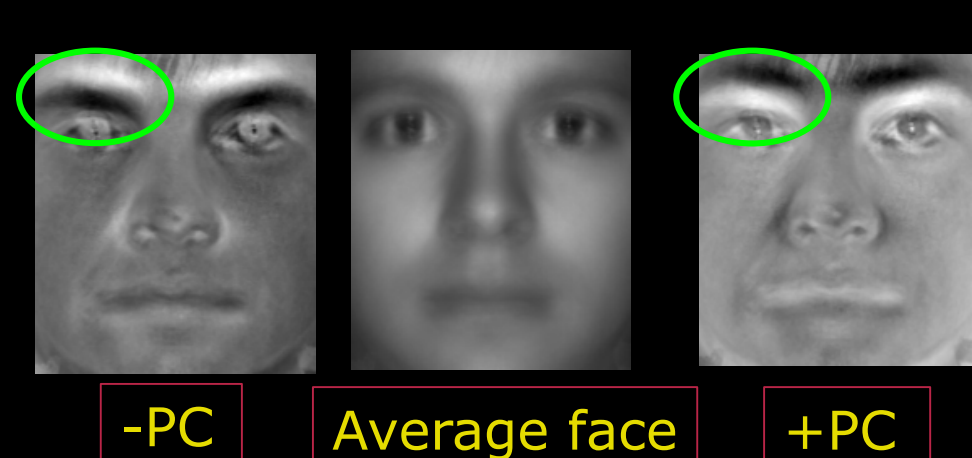

First PC – 40% of variation

#### Second PC – 8% of variation

A tool to see major variations – brow lifting

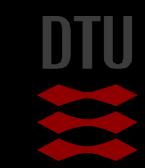

#### - 34

## Synthesizing faces

#### A new face can be created by combining

- Average face
- Linear combination of principal components

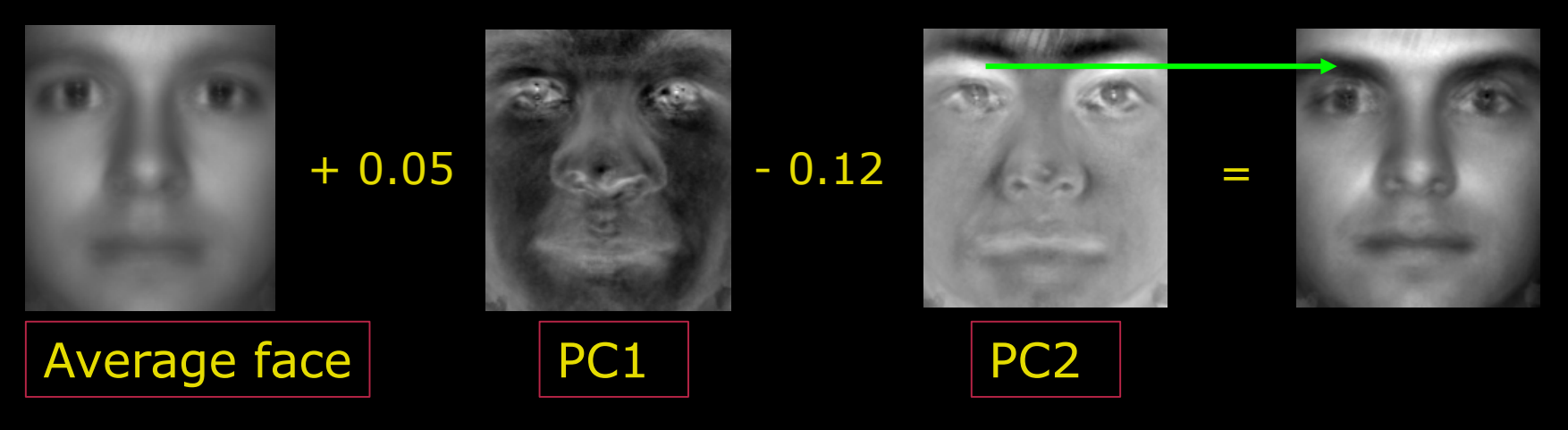

## Decomposing faces

#### A given face can be reconstructed using

- The average face
- Linear combination of principal components
- Found by projecting the face on the principal components
- The weights can then be used for classification/identification

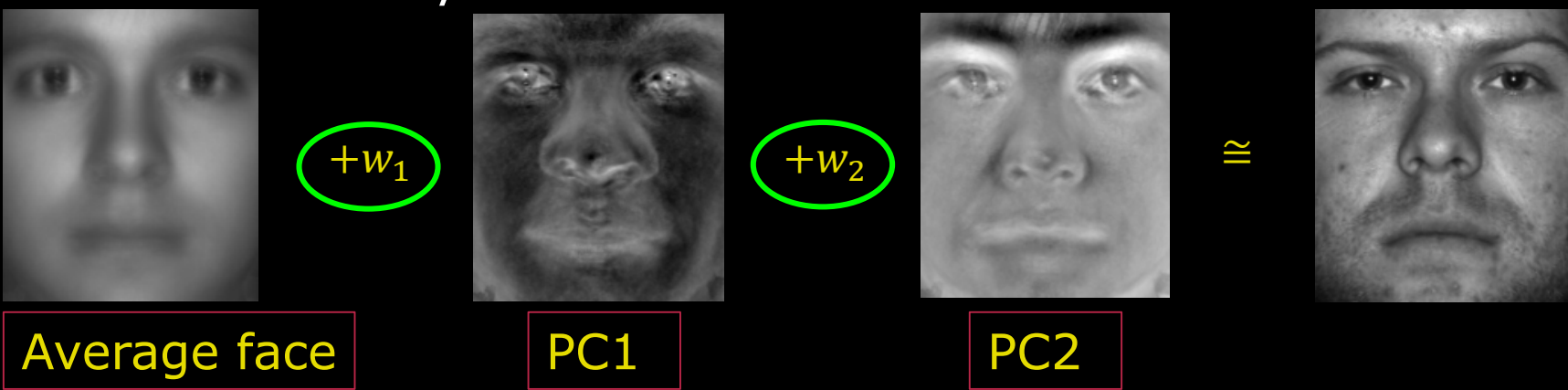

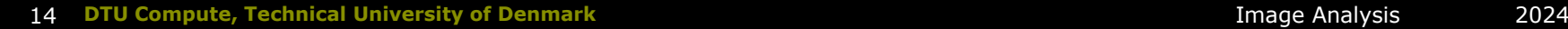

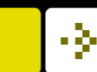

# Face analysis plus plus? More examples later in the course

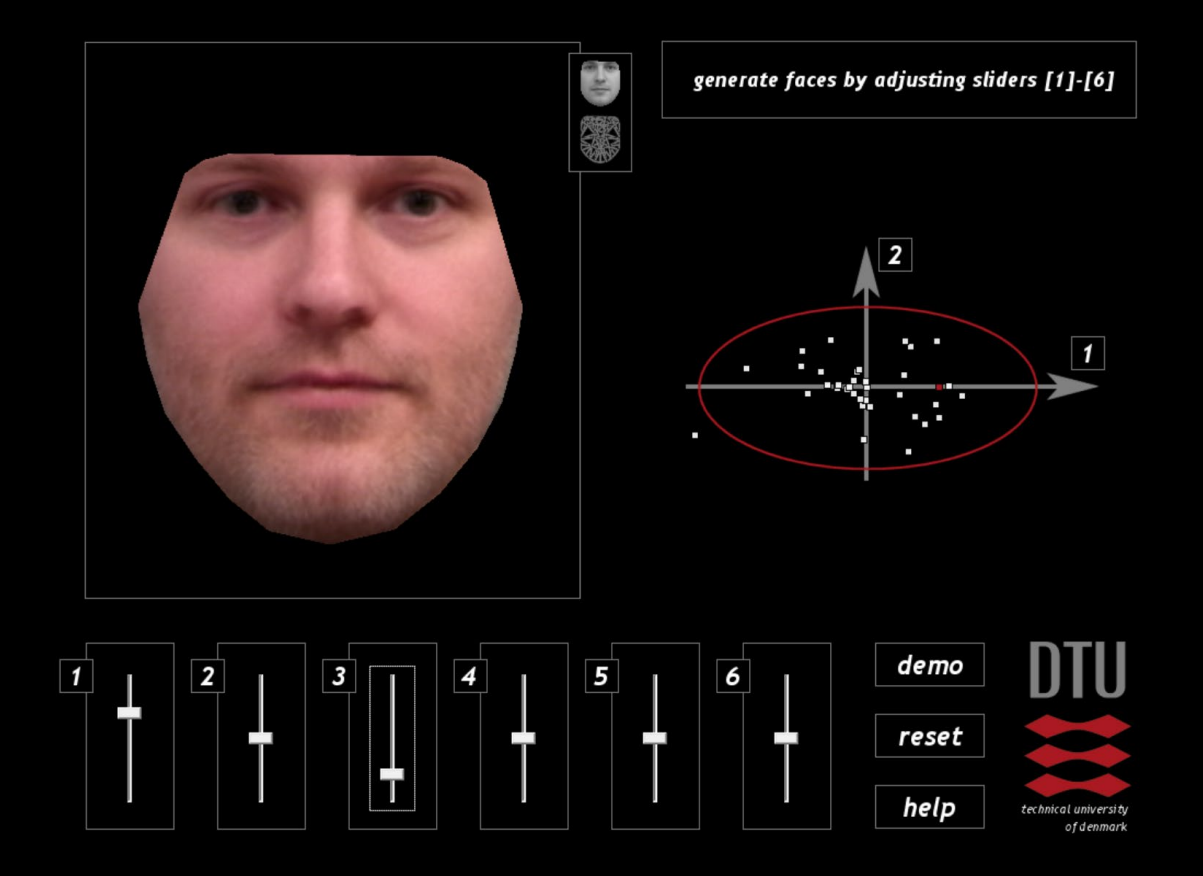

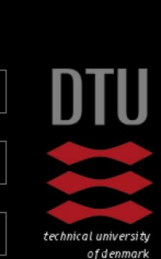